CS 61C: Great Ideas in Computer Architecture *CALL continued ( Linking and Loading)*

Instructors:

Nicholas Weaver & Vladimir Stojanovic http://inst.eecs.Berkeley.edu/~cs61c/sp16

### Where Are We Now?

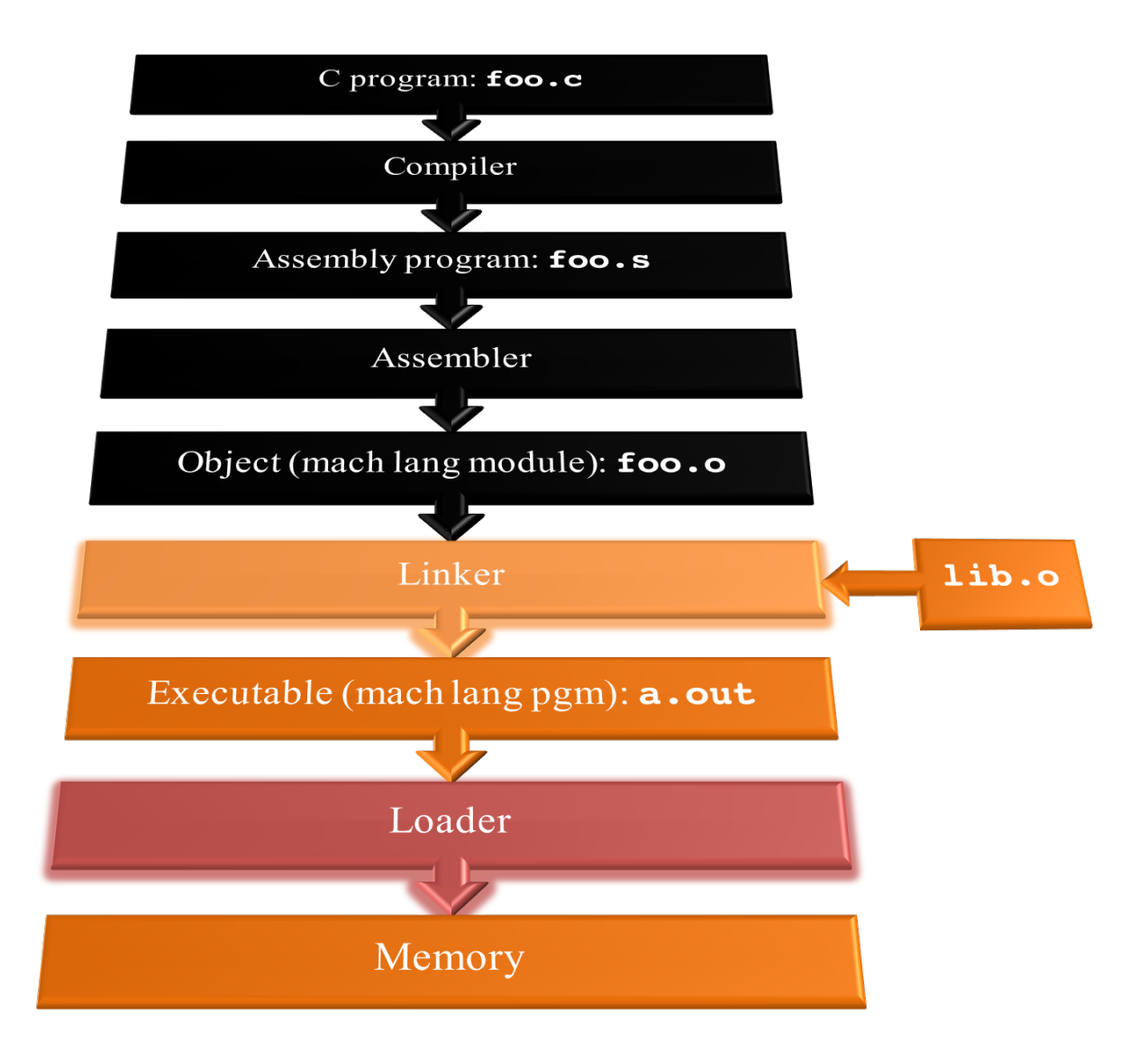

# Linker (1/3)

- Input: Object code files, information tables (e.g., foo.o,libc.o for MIPS)
- Output: Executable code (e.g., a.out for MIPS)
- Combines several object (. o) files into a single executable ("linking")
- Enable separate compilation of files
	- $-$  Changes to one file do not require recompilation of the whole program
		- Windows 7 source was  $> 40$  M lines of code!
	- $-$  Old name "Link Editor" from editing the "links" in jump and link instructions

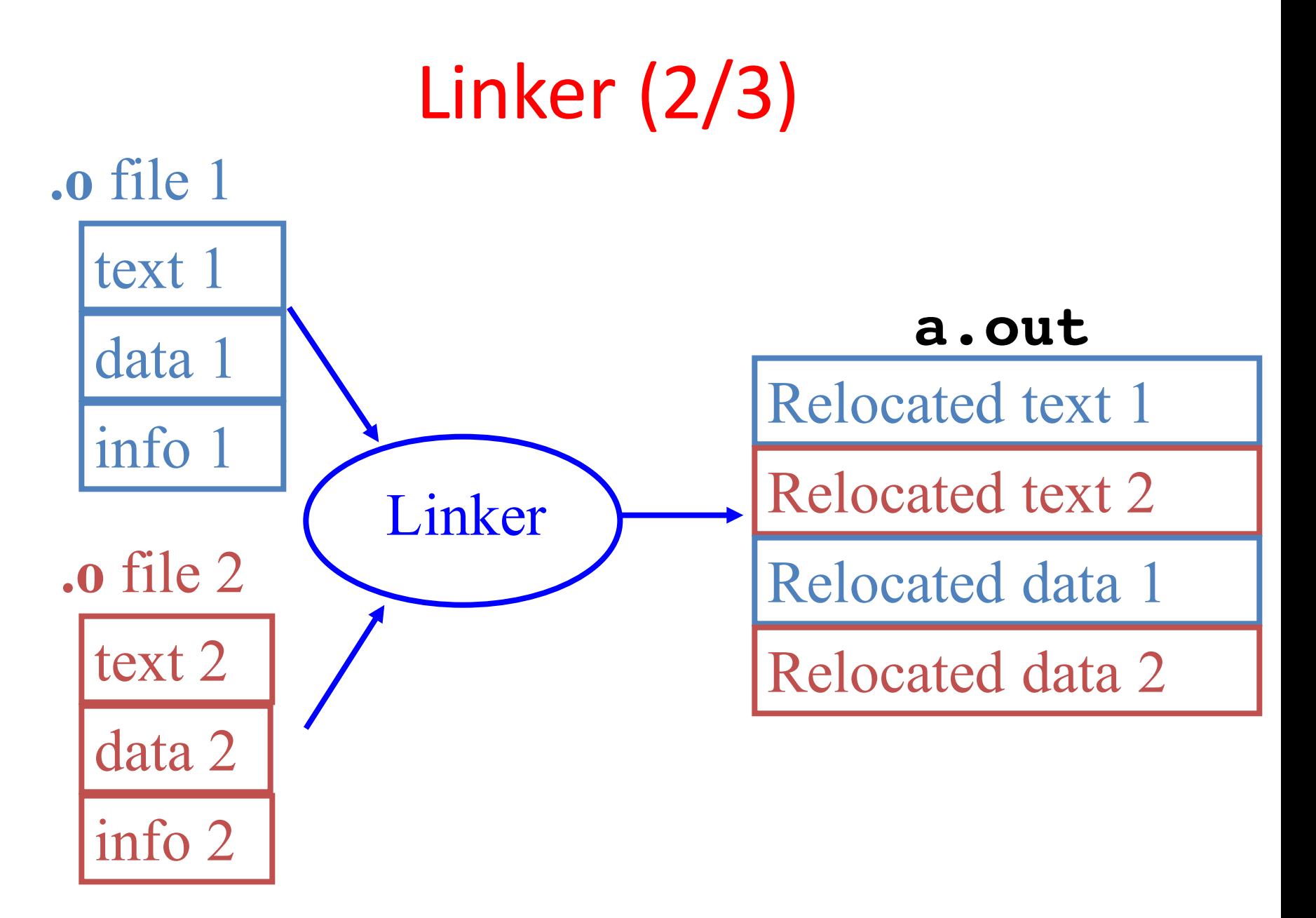

# Linker (3/3)

- Step 1: Take text segment from each . o file and put them together
- Step 2: Take data segment from each . o file, put them together, and concatenate this onto end of text segments
- Step 3: Resolve references
	- Go through Relocation Table; handle each entry
	- $-$  That is, fill in all absolute addresses

## Four Types of Addresses

- PC-Relative Addressing (beq, bne)
	- never relocate
- Absolute Function Address (j, jal)
	- always relocate
- External Function Reference (usually jal)
	- always relocate
- Static Data Reference (often lui and ori)
	- always relocate

### Absolute Addresses in MIPS

• Which instructions need relocation editing?

 $-$  J-format: jump, jump and link

|--|

 $-$  Loads and stores to variables in static area, relative to global pointer

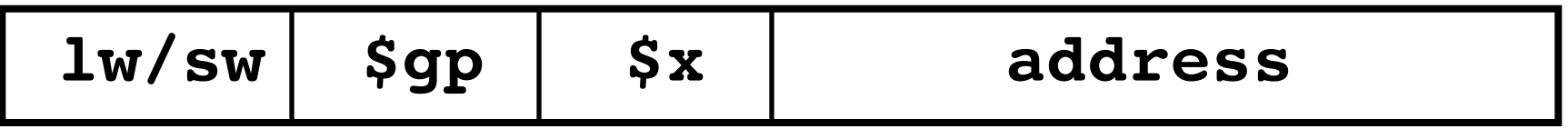

 $-$  What about conditional branches?

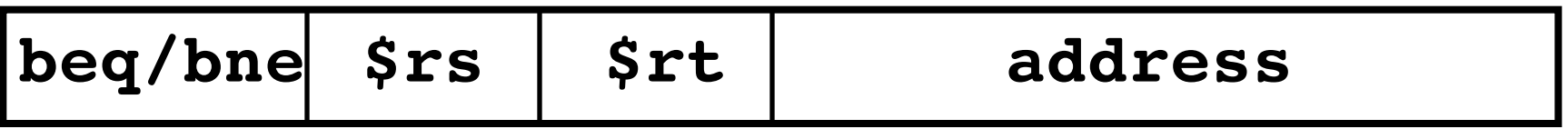

– PC-relative addressing preserved even if code moves

# Resolving References (1/2)

- Linker assumes first word of first text segment is at address **0x04000000**.
	- (More later when we study "virtual memory")
- Linker knows:
	- length of each text and data segment
	- $-$  ordering of text and data segments
- Linker calculates:
	- $-$  absolute address of each label to be jumped to (internal or external) and each piece of data being referenced

# Resolving References (2/2)

- To resolve references:
	- search for reference (data or label) in all "user" symbol tables
	- $-$  if not found, search library files (for example, for **printf**)
	- $-$  once absolute address is determined, fill in the machine code appropriately
- Output of linker: executable file containing text and data (plus header)

### Where Are We Now?

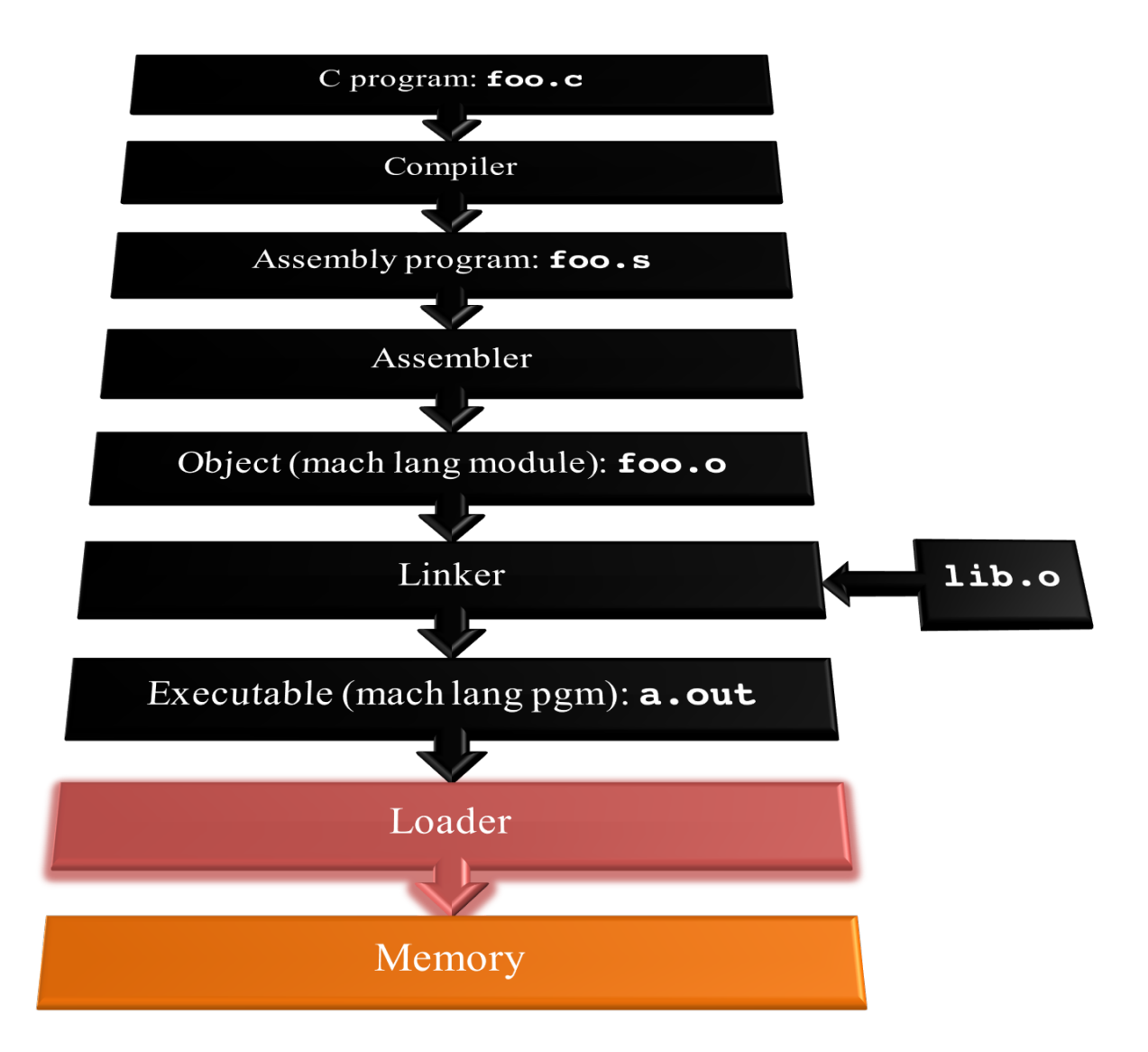

### Loader Basics

- Input: Executable Code (e.g., **a.out** for MIPS)
- Output: (program is run)
- Executable files are stored on disk
- When one is run, loader's job is to load it into memory and start it running
- In reality, loader is the operating system (OS)
	- $-$  loading is one of the OS tasks
	- $-$  And these days, the loader actually does a lot of the linking

### Loader ... what does it do?

- Reads executable file's header to determine size of text and data segments
- Creates new address space for program large enough to hold text and data segments, along with a stack segment
- Copies instructions and data from executable file into the new address space
- Copies arguments passed to the program onto the stack
- Initializes machine registers
	- $-$  Most registers cleared, but stack pointer assigned address of 1st free stack location
- Jumps to start-up routine that copies program's arguments from stack to registers & sets the PC
	- $-$  If main routine returns, start-up routine terminates program with the **exit system call** the state of the state of the state of the state of the state of the state of the state of the state of the state of the state of the state of the state of the state of the state of the state of the stat

## Clicker/Peer Instruction

At what point in process are all the machine code bits determined for the following assembly instructions:

- 1) addu \$6, \$7, \$8
- 2) jal fprintf
- A: 1) & 2) After compilation
- B: 1) After compilation, 2) After assembly
- C: 1) After assembly, 2) After linking
- D: 1) After compilation, 2) After linking
- E: 1) After compilation, 2) After loading

 $Example: C \Rightarrow Asm \Rightarrow Obj \Rightarrow Exe \Rightarrow Run$ #include <stdio.h> int main (int argc, char \*argv[]) { int i, sum =  $0$ ; for  $(i = 0; i \le 100; i++)$  $sum = sum + i * i;$ printf ("The sum of sq from 0 .. 100 is  $\delta d \n\cdot \mathbf{n}$ ", sum); } *C Program Source Code: prog.c*

*"printf" lives in "libc"*

### **Compilation: MAL**

```
.text
  .align 2
  .globl main
main:
  subu $sp,$sp,32
  sw $ra, 20($sp)
  sd $a0, 32($sp)
  sw $0, 24($sp)
  sw $0, 28($sp)
loop:
  lw $t6, 28($sp)
  mul $t7, $t6,$t6
  lw $t8, 24($sp)
  addu $t9,$t8,$t7
  sw $t9, 24($sp)
```
addu \$t0, \$t6, 1 sw \$t0, 28(\$sp) ble \$t0,100, loop la \$a0, str lw \$a1, 24(\$sp) jal printf move \$v0, \$0 lw \$ra, 20(\$sp) addiu \$sp,\$sp,32 jr \$ra .data .align 0 **7 pseudo**str: .asciiz "The sum of sq from 0 .. 100 is %d\n" **Where are instructions?**

### **Compilation: MAL**

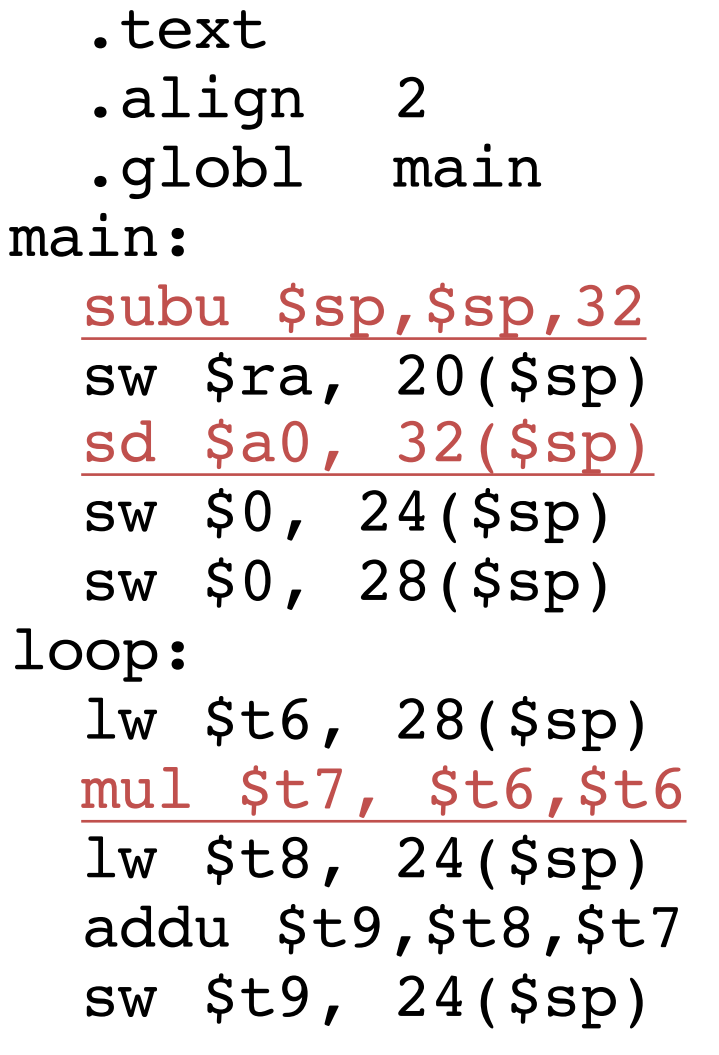

addu \$t0, \$t6, 1 sw \$t0, 28(\$sp) ble \$t0,100, loop la \$a0, str lw \$a1, 24(\$sp) jal printf move \$v0, \$0 lw \$ra, 20(\$sp) addiu \$sp,\$sp,32 jr \$ra .data .align 0 str: .asciiz "The sum of sq from 0 .. 100 is %d\n" **7 pseudoinstructions underlined**

### Assembly step 1:

Remove pseudoinstructions, assign addresses

00 addiu \$29,\$29,-32 04 sw\$31,20(\$29) 08 sw\$4, 32(\$29) 0c sw\$5, 36(\$29) 10 sw \$0, 24(\$29) 14 sw \$0, 28(\$29) 18 lw \$14, 28(\$29) 1c multu \$14, \$14 20 mflo \$15 24 lw \$24, 24(\$29) 28 addu \$25,\$24,\$15 2c sw \$25, 24(\$29)

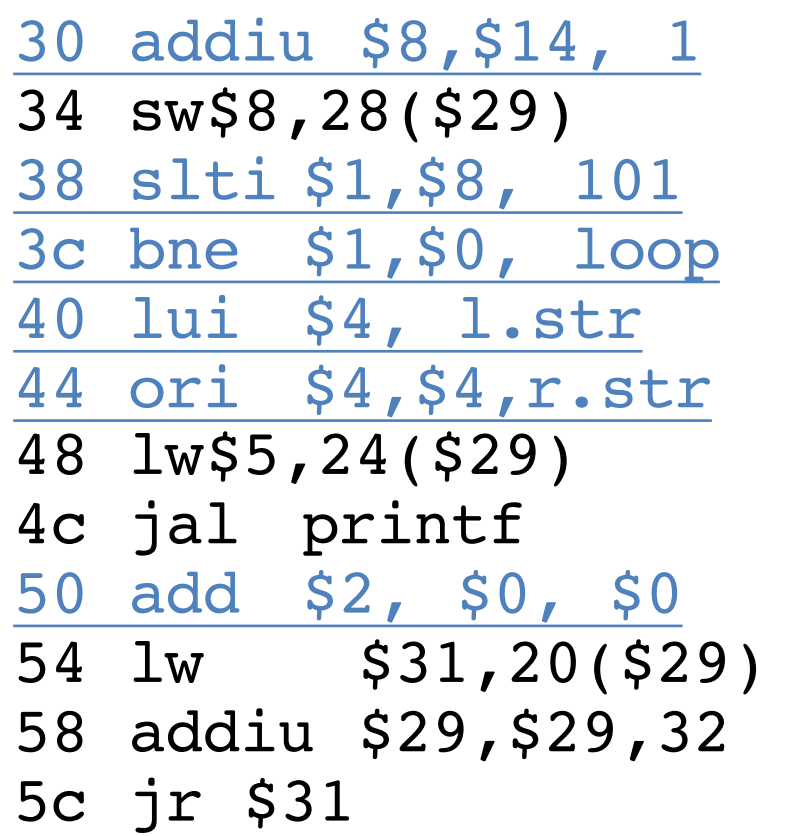

### Assembly step 2

#### **Create relocation table and symbol table**

• Symbol Table

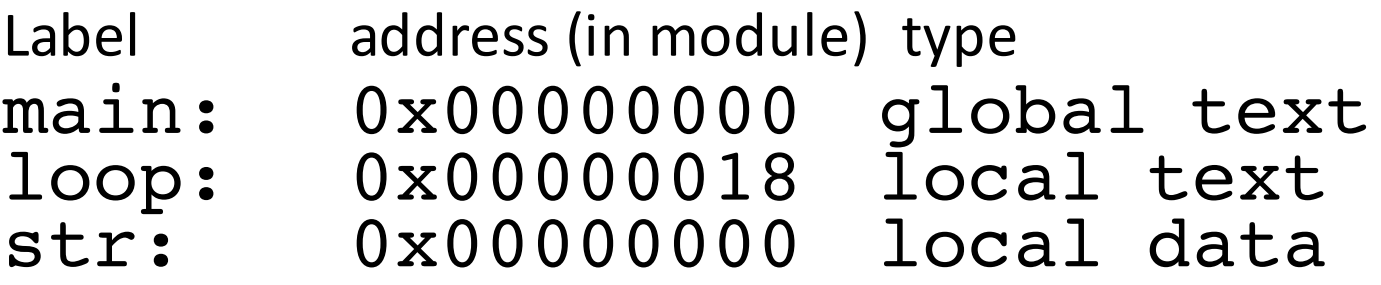

• Relocation Information

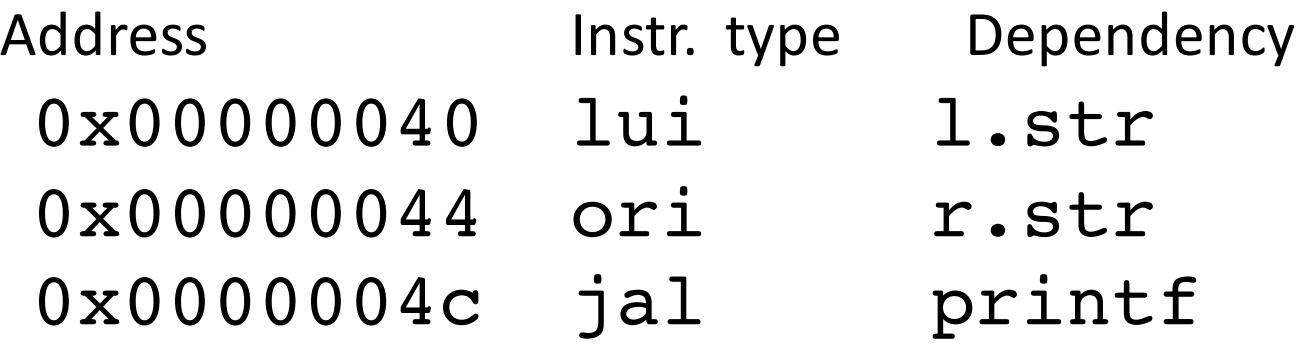

#### Assembly step 3

#### **Resolve local PC-relative labels**

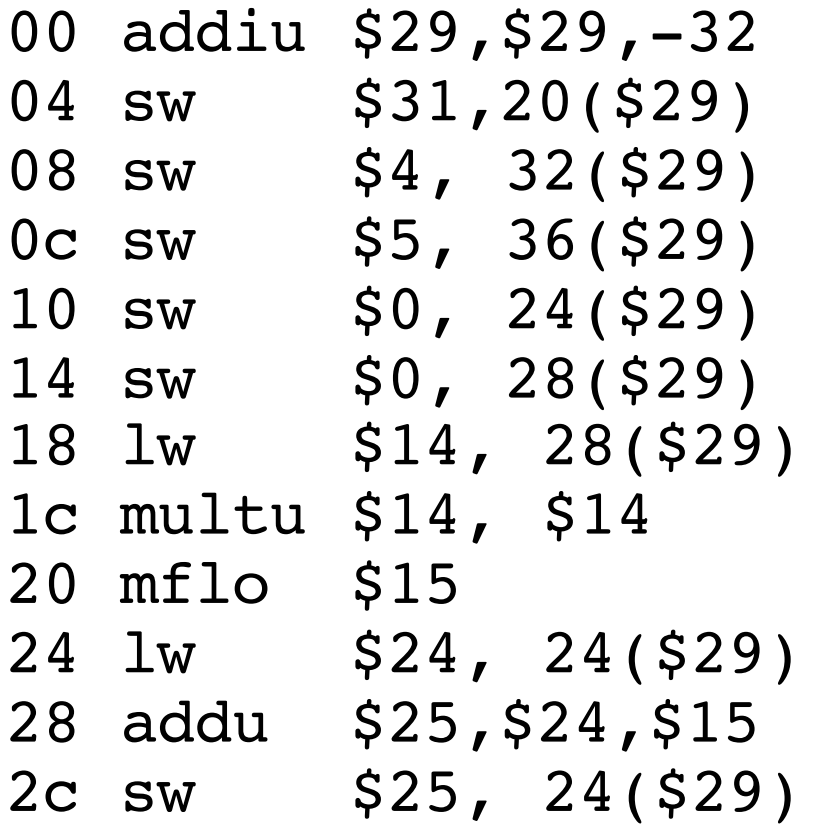

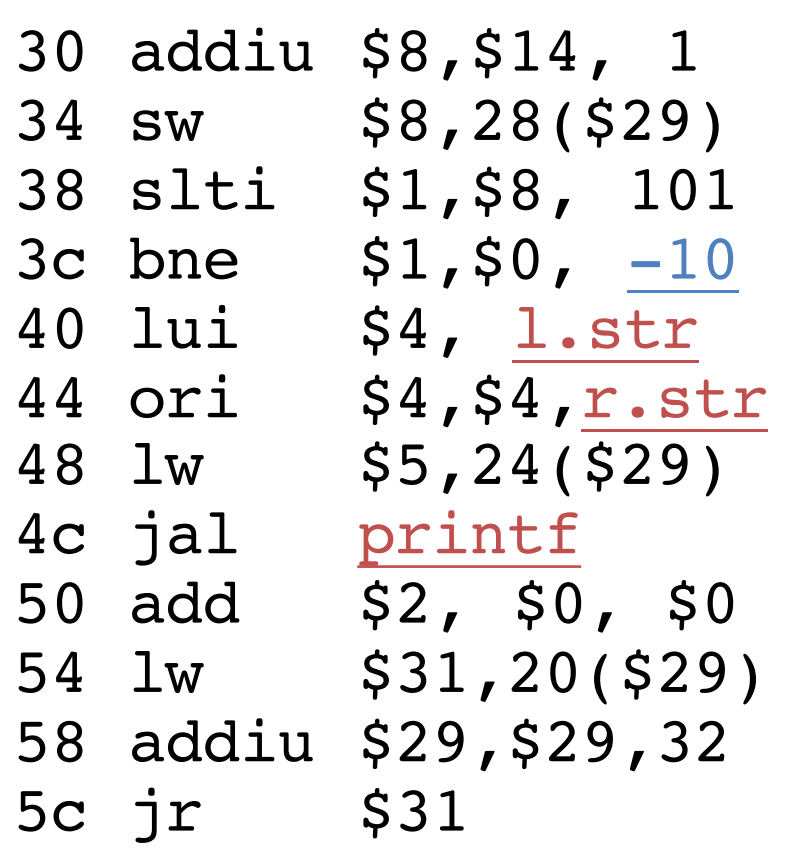

## Assembly step 4

- Generate object (.o) file:
	- $-$  Output binary representation for
		- text segment (instructions)
		- data segment (data)
		- symbol and relocation tables
	- $-$  Using dummy "placeholders" for unresolved absolute and external references

### Text segment in object file

0x000000 00100111101111011111111111100000 0x000004 10101111101111110000000000010100<br>0x000008 10101111101001000000000000100000 0x000008 10101111101001000000000000100000 0x00000c 10101111101001010000000000100100 0x000010 10101111101000000000000000011000 0x000014 10101111101000000000000000011100 0x000018 10001111101011100000000000011100<br>0x00001c 1000111110111000000000000011000 0x00001c 10001111101110000000000000011000<br>0x000020 00000001110011100000000000011001 0x000020 00000001110011100000000000011001<br>0x000024 0010010111001000000000000000001 0x000024 00100101110010000000000000000001 0x000028 00101001000000010000000001100101 0x00002c 10101111101010000000000000011100<br>0x000030 00000000000000000111100000010010 0x000030 00000000000000000111100000010010<br>0x000034 00000011000011111100100000100001 0x000034 00000011000011111100100000100001 0x000038 00010100001000001111111111110111 0x00003c 10101111101110010000000000011000 0x000040 00111100000001000000000000000000 0x000044 10001111101001010000000000000000 0x000048 00001100000100000000000011101100 0x00004c 00100100000000000000000000000000  $0 \times 0 \times 0 \times 0$ <br> $0 \times 0 \times 0$ <br> $0 \times 0 \times 0$ <br> $0 \times 0$ <br> $0 \times 0$ <br> $0 \times 0$ <br> $0 \times 4$ <br> $0 \times 10 \times 0 \times 1$ <br> $0 \times 10 \times 0 \times 0$ <br> $0 \times 0 \times 0 \times 0 \times 0$ <br> $0 \times 0 \times 0 \times 0 \times 0$ 0x000054 00100111101111010000000000100000 0x000058 00000011111000000000000000001000 0x00005c 00000000000000000001000000100001

### Link step 1: combine **prog.o, libc.o**

- Merge text/data segments
- Create absolute memory addresses
- Modify & merge symbol and relocation tables
- Symbol Table

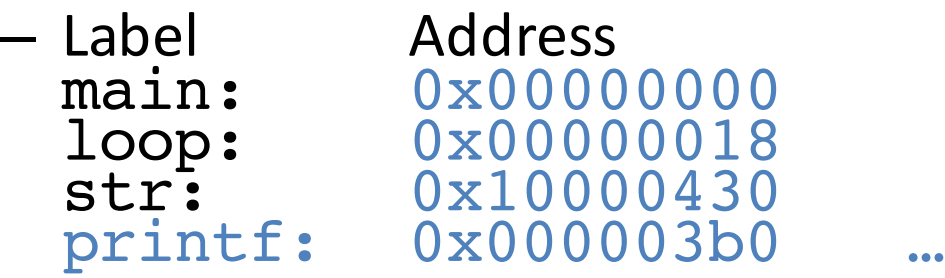

• Relocation Information

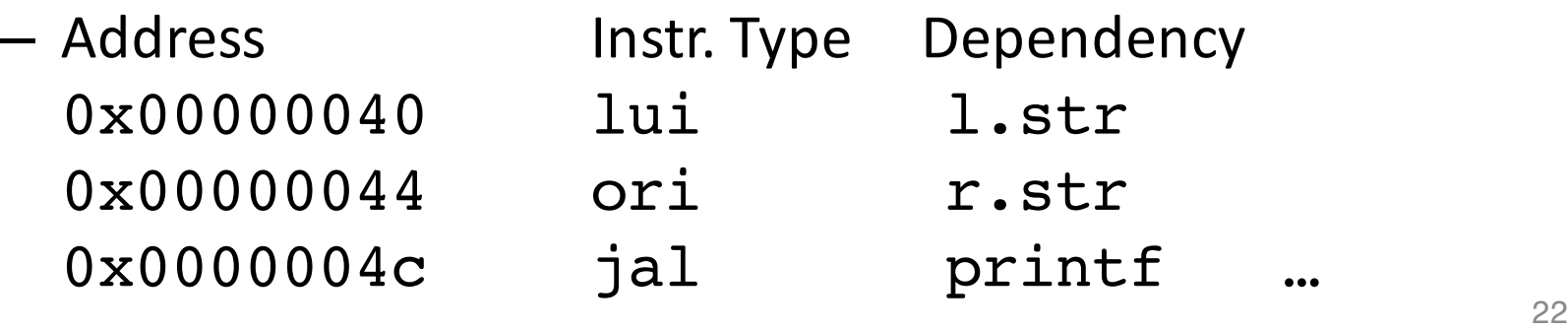

### Link step 2:

#### • Edit Addresses in relocation table • (shown in TAL for clarity, but done in binary)

```
00 addiu $29,$29,-32
04 sw$31,20($29)
08 sw$4, 32($29)
0c sw$5, 36($29)
10 sw $0, 24($29)
14 sw $0, 28($29)
18 lw $14, 28($29)
1c multu $14, $14
20 mflo $15
24 lw $24, 24($29)
28 addu $25,$24,$15
2c sw $25, 24($29)
```

```
30 addiu $8,$14, 1
34 sw$8,28($29)
38 slti $1,$8, 101 
3c bne $1,$0, -10
40 lui $4, 4096
44 ori $4,$4,1072
48 lw$5,24($29)
4c jal 812
50 add $2, $0, $0
54 lw $31,20($29) 
58 addiu $29,$29,32
5c jr$31
```
## Link step 3:

- Output executable of merged modules
	- $-$  Single text (instruction) segment
	- Single data segment
	- $-$  Header detailing size of each segment

#### • NOTE:

 $-$  The preceeding example was a much simplified version of how ELF and other standard formats work, meant only to demonstrate the basic principles.

### Static vs Dynamically linked libraries

- What we've described is the traditional way: statically-linked approach
	- $-$  The library is now part of the executable, so if the library updates, we don't get the fix (have to recompile if we have source)
	- $-$  It includes the entire library even if not all of it will be used
	- $-$  Executable is self-contained
- An alternative is dynamically linked libraries (DLL), common on Windows & UNIX platforms

**en.wikipedia.org/wiki/Dynamic\_linking**

# Dynamically linked libraries

- Space/time issues
	- + Storing a program requires less disk space
	- + Sending a program requires less time
	- + Executing two programs requires less memory (if they share a library)
	- At runtime, there's time overhead to do link
- Upgrades

+ Replacing one file (libXYZ.so) upgrades every program that uses library "XYZ"

 $-$  Having the executable isn't enough anymore

*Overall, dynamic linking adds quite a bit of complexity to the compiler, linker, and operating system. However, it provides many benefits that often outweigh these* 26

## Dynamically linked libraries

- The prevailing approach to dynamic linking uses machine code as the "lowest common denominator"
	- $-$  The linker does not use information about how the program or library was compiled (i.e., what compiler or language)
	- $-$  This can be described as "linking at the machine code level"
	- $-$  This isn't the only way to do it ...
- Also these days will *randomize layout* (Address Space Layout Randomization)
	- $-$  Acts as a defense to make exploiting C memory errors substantially harder, as modern exploitation requires jumping to pieces of existing code ("Return oriented programming") to counter another defense (marking heap & stack unexecutable, so attacker can't write code into just anywhere in memory).

## Update Your Linux Systems!!!

- The GNU glibc has a catastrophically bad bug
	- A stack overflow in getaddrinfo()
		- Function that turns "DNS name" into "IP address"
		- **CVE-2015-7547** 
			- "Common Vulnerabilities and Exposures"
- If "bad guy" can make your program look up a name of their choosing...

 $-$  And their bad name has a particularly long reply...

- With static linking, there would be a need to recompile and update *hundreds* of different programs
- With dynamic linking, "just" need to update the operating system

#### In Conclusion…

- § Compiler converts a single HLL file into a single assembly language file.
- Assembler removes pseudoinstructions, converts what it can to machine language, and creates a checklist for the linker (relocation table). A .s file becomes a .o file.
	- <sup>o</sup> Does 2 passes to resolve addresses, handling internal forward references
- Linker combines several . o files and resolves absolute addresses.
	- ú Enables separate compilation, libraries that need not be compiled, and resolves remaining addresses
- Loader loads executable into memory and begins execution.

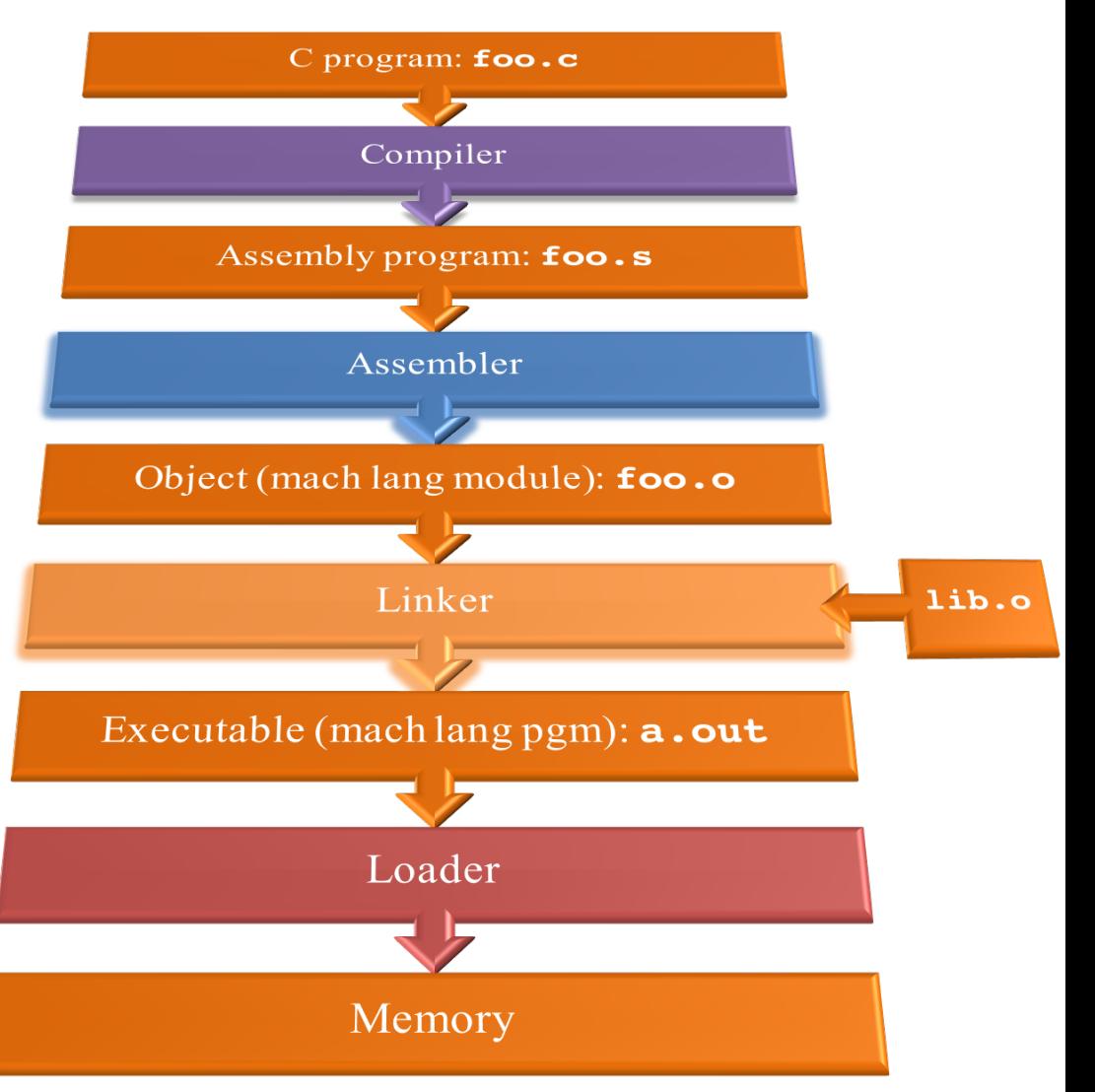